## Microsoft Dynamics **NAV**

## Actualités Règlementaires

- Fichier des Ecritures Comptables A 47A-1
- Changement de TVA
- **SEPA**

Guide d'information à l'usage des clients et partenaires intégrateurs Microsoft Dynamics NAV

© 2013 Microsoft Corporation. Tous droits réservés. Documentation de Microsoft Dynamics NAV

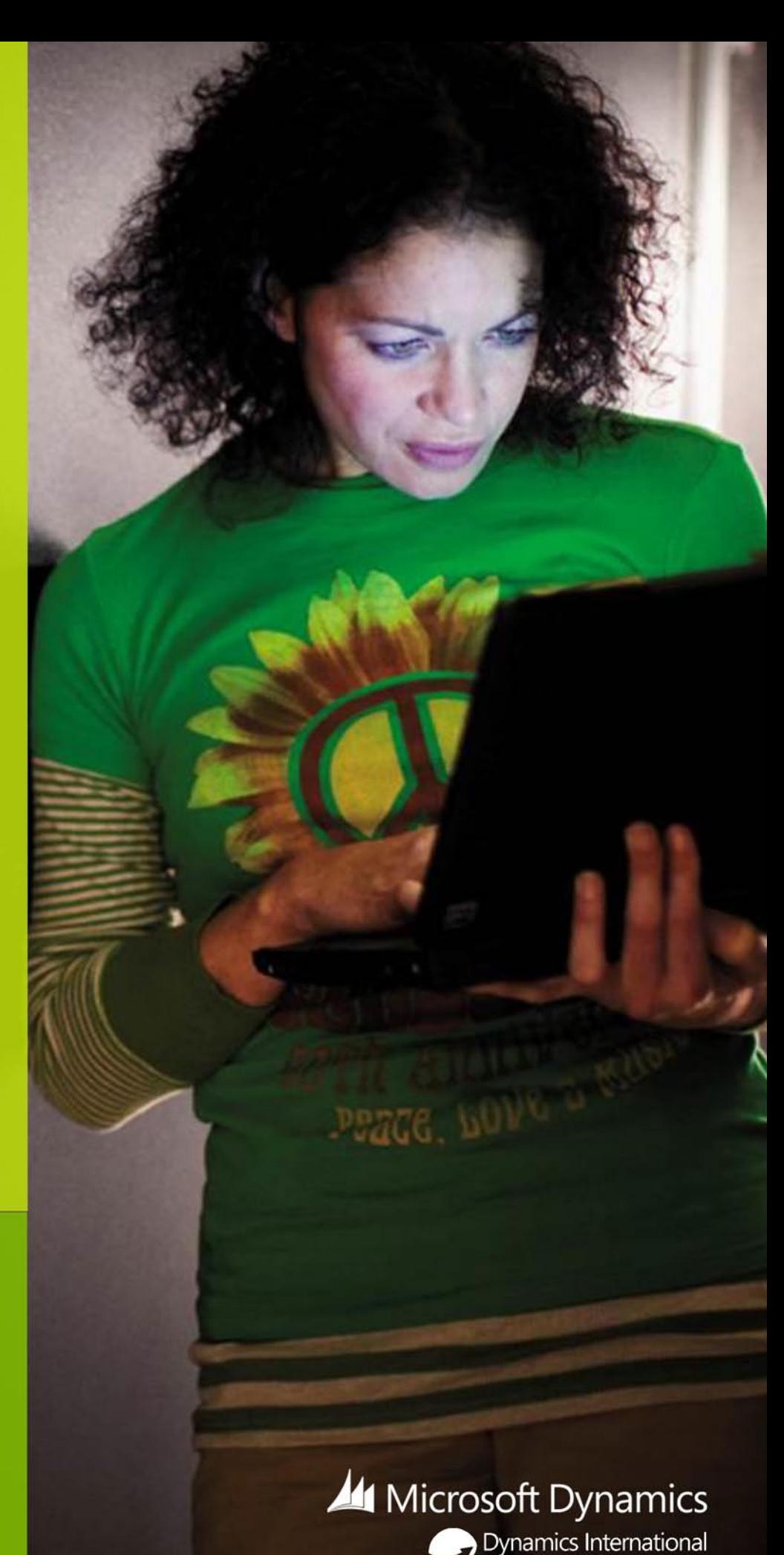

Focusing on Global Solutions

#### Table des matières

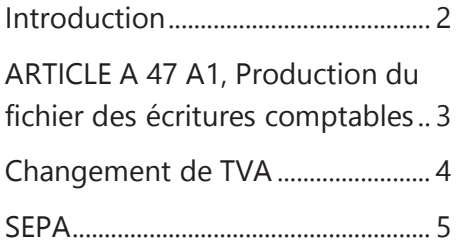

# Introduction

A compter des 1er janvier et février 2014, les entreprises françaises doivent être en mesure de répondre à de nouvelles exigences réglementaires et bancaires, notamment en ce qui concerne l'article A-47A1 du Livre des Procédures Fiscales, le changement de TVA et enfin la mise en œuvre de SEPA.

Ce document a pour objectif de clarifier ces exigences et de détailler la réponse apportée au travers de nos solutions ERP Microsoft Dynamics, tout en précisant les versions supportées.

Les informations contenues dans ce document représentent le point de vue actuel de Microsoft Corporation sur les questions traitées, à la date de publication. En particulier, les liens internets des sites Legifrance et CustomerSource et PartnerSource auxquels ils se réfèrent peuvent peuvent avoir fait l'objet d'une modification ou d'une suppression depuis cette date.

Publication du 24 octobre 2013.

Actualités Règlementaires Microsoft Dynamics NAV

## ARTICLE A 47 A1, Livre des Procédures Fiscales: Production du fichier des écritures comptables

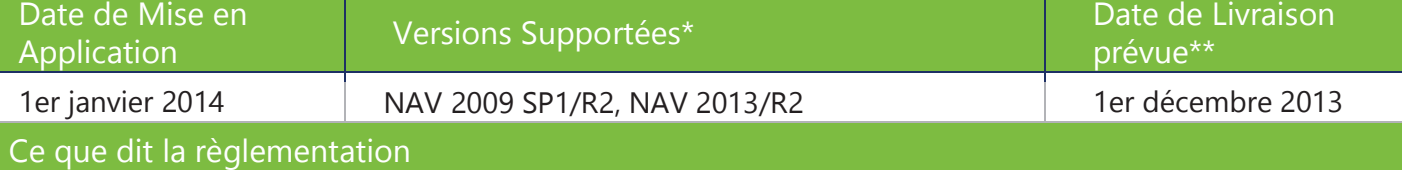

Les contribuables tenant leur comptabilité au moyen de systèmes informatisés et faisant l'objet d'une vérification de comptabilité par l'administration fiscale ont l'obligation de remettre sous forme dématérialisée le fichier des écritures comptables dont les normes ont été définies dans un arrêté paru le 29 juillet 2013 (CGI, LPF, art. A. 47 A1).

Le respect de ces normes est obligatoire pour les contrôles des comptabilités informatisées des exercices clos à compter du 1<sup>er</sup> janvier 2013. L'application de ces nouvelles normes est facultative pour les exercices clos antérieurement à cette date.

#### Quelles conséquences pour votre entreprise ?

Le défaut de présentation de la comptabilité selon les modalités prévues au I de l'article L. 47 A du livre des procédures fiscales est passible d'une amende égale soit à 5 ‰ du chiffre d'affaires déclaré (ou le cas échéant rehaussé), soit à 5 ‰ du montant des recettes brutes déclaré (le cas échéant rehaussé) par année soumise à contrôle, avec un minima de 1500€. LOI n°2012-1510 du 29 décembre 2012 - art. 14 (V)

#### Réponse apportée par l'éditeur

Depuis 2008, les clients Microsoft Dynamics NAV bénéficient d'une fonctionnalité d'export des écritures comptables, ajoutée dans le cadre de la localisation France. Cette fonction est en cours de révision par nos équipes R&D en charge des localisations en vue de produire un fichier respectant les nouvelles normes. Dans le cas de Microsoft Dynamics NAV, il s'agira de produire l'extraction des données correspondant aux 18 champs requis avec leurs entêtes sous forme de fichier plat, - l'un des 2 formats autorisés par l'administration.

La nouvelle fonctionnalité sera livrée sous forme de correctif.

#### Responsabilité du client et de son intégrateur

Il revient à nos clients et intégrateurs de s'assurer de l'exhaustivité, de la cohérence finale, de la sauvegarde et de la conservation en lieu sûr de ce fichier en prévision d'un éventuel contrôle fiscal.

En particulier, il est conseillé de lancer l'exportation de ce fichier au moment de la clôture de l'exercice, et ce-avant toute purge, et de bien penser à relancer l'exportation au moment de la clôture définitive, une fois passées les éventuelles écritures de retraitement proposées par votre expert-comptable ou commissaire aux comptes.

Enfin, concernant les versions antérieures non supportées, il revient au client de faire appel à son partenaire intégrateur pour développer la fonctionnalité demandée pour l'export de ce fichier.

\* les dates de fin de support par produit sont consultables sur le site de Support Microsoft

\*\*date fournie à titre indicatif, conforme à nos délais de service, ne constituant pas un engagement de la part de Microsoft.

Actualités Règlementaires Microsoft Dynamics NAV <sup>3</sup>

## Changement de TVA

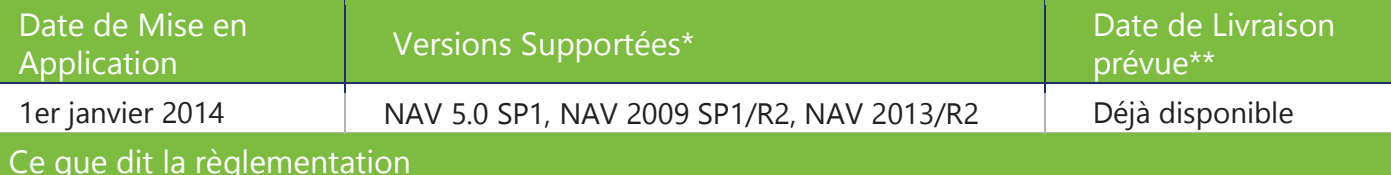

En vertu de l'article 68 de la 3e loi de finances rectificative pour 2012, les taux de TVA (taxe sur la valeur ajoutée) vont être modifiés à partir du 1er janvier 2014:

- · le taux normal, qui s'applique à la majorité des biens et des prestations de service, passera de 19,6 % à 20 % ;
- le taux intermédiaire, qui concerne notamment la restauration, la vente de produits alimentaires préparés, les transports, les travaux de rénovation dans les logements anciens, sera relevé de 7 % à 10 % ;
- · le taux applicable en Corse passera de 8 % à 10 % ;
- · le taux réduit, auquel sont soumis les produits considérés comme de première nécessité (produits alimentaires et énergie), sera abaissé de 5,5 % à 5 %.

Le détail des taux pour chaque catégorie est disponible sur la page dédiée du site Legifrance.

Ces nouveaux taux s'appliquent aux opérations dont le fait générateur (sur débits ou sur encaissements) intervient à compter du 1er janvier 2014. Toutefois, ils ne s'appliquent pas aux encaissements pour lesquels la taxe sur la valeur ajoutée était exigible avant cette date. cf Legifrance quel taux appliquer pour un devis signé en 2013 ?

#### Quelles conséquences pour votre entreprise ?

Afin de pouvoir établir correctement vos déclarations de TVA à compter du 1er Janvier 2014, mais aussi de produire des documents commerciaux conformes vis-à-vis de vos clients, vous devrez mettre à jour les taux de TVA applicables à vos articles et familles d'articles, les comptes comptables auxquels ils sont associés, ainsi que tous les documents ouverts (devis, commandes, relances,…) et le cas échéant les écritures comptables, projet, et TVA non encore validées.

#### Réponse apportée par l'éditeur

Depuis la version 5, les clients Microsoft Dynamics NAV bénéficient d'une fonctionnalité de changement automatique des taux de TVA, permettant de sélectionner des articles et groupes d'articles et de changer en masse les groupes de compta produit & TVA sur les articles, documents ouverts et écritures TVA.

Cette fonctionnalité a été livrée sous forme d'outil complémentaire pour les versions 5.0 SP1, 2009 SP1/R2 et est dorénavant nativement disponible dans NAV 2013 et téléchargeable sur *CustomerSource* et *PartnerSource* L'aide en ligne, ainsi qu'un livre blanc *Microsoft Dynamics NAV Support of the 2010 VAT Package Legislation in the European Union* (sur Partnersource) fournissent quelques conseils et bonnes pratiques sur la procédure à suivre.

Responsabilité du client et de son intégrateur

La fonctionnalité livrée permet d'automatiser l'essentiel des modifications, cependant il est conseillé de bien anticiper et tester la procédure sur une base de démonstration en envisageant tous les cas de figure, selon votre régime de TVA. Il également recommandé de revoir vos états préparatoires à la déclaration de TVA.

Nous vous invitons à prendre conseil auprès de votre intégrateur afin de mettre en place les bonnes procédures relatives à ces changements.

\* les dates de fin de support par produit sont consultables sur le site de Support Microsoft

\*\*date fournie à titre indicatif, conforme à nos délais de service, ne constituant pas un engagement de la part de Microsoft.

## **SEPA**

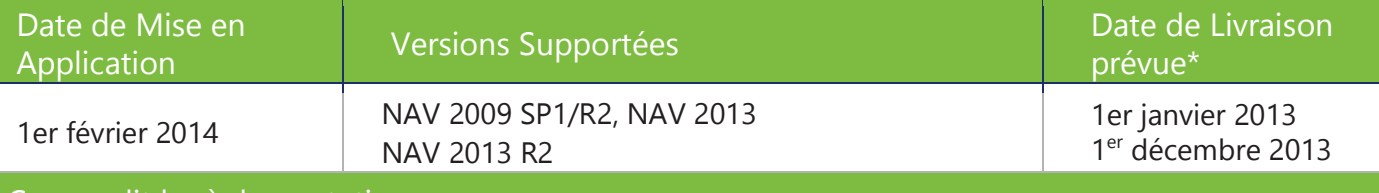

#### Ce que dit la règlementation

Le SEPA (Single Euro Payments Area) est une initiative du secteur bancaire européen dont le but est d'harmoniser les modes de paiement au sein d'un espace unique européen de paiement, communément appelé zone SEPA. Il concerne l'ensemble des pays de l'Espace économique européen (28 pays de l'Union européenne, - y compris les pays hors zone Euro, 4 pays AELE et Monaco)

Le 1er février 2014, le virement SEPA et le prélèvement SEPA remplaceront définitivement le virement et le prélèvement national tant pour les paiements nationaux que transfrontaliers (intra-européens ou internationaux).

**A noter** : Le TIP et le Télé-règlement seront remplacés à partir du 1er février 2016, respectivement par le prélèvement SEPA Core et le prélèvement SEPA Business To Business. En revanche, les virements de trésorerie, les virements en devises, les chèques, les lettres de change (LCR) et les billets à ordre (BOR) ne sont pas concernés par la migration au SEPA.

D'un point de vue technique, dans le cadre du SEPA, les données qui doivent être échangées entre les intermédiaires financiers sont en format de messages conformes à la norme ISO 20022 UNIFI, utilisant le langage XML. Concernant plus précisément les virements et les prélèvements SEPA, il est préconisé par l'EPC (Conseil Européen des paiements) et le CFONB, l'utilisation de la gamme "PAIN" (payment initiation). Ces formats garantissent le transport exhaustif des données définies. Les normes PAIN 001.001.003 pour les virements et PAIN 008.001.002 pour les prélèvements étaient les dernières en vigueur à la date d'émission de ce document, le 24 octobre 2013.

#### Quelles conséquences pour votre entreprise ?

A compter du 1er février, vous ne pourrez plus utiliser vos anciens formats de virement et de prélèvements. Le projet implique notamment de transformer les RIB des clients, des fournisseurs et des salariés en IBAN et d'assurer la conversion des fichiers de virement et de prélèvement aux nouveaux formats.

En particulier, concernant les prélèvements, la demande et l'autorisation de prélèvement national disparaissent au profit d'un mandat unique de prélèvement SEPA, dont les entreprises devront par ailleurs assurer elles-mêmes la gestion. Signé et délivré par le débiteur au créancier (sous forme papier ou électronique), ce mandat unique confère au créancier le droit d'envoyer à la banque du débiteur une instruction de débit et à sa banque l'autorisation d'exécution du prélèvement.

De nombreuses banques ont mis en place sur leur site web des documentations bien faites mettant en avant les différences entre les anciens et nouveaux virements/prélèvements. Certains partenaires bancaires ou banques proposent par ailleurs des services payants, avec des outils de conversion et des services de gestion des mandats.

\* les dates de fin de support par produit sont consultables sur le site de Support Microsoft

\*\*date fournie à titre indicatif, conforme à nos délais de service, ne constituant pas un engagement de la part de Microsoft.

Actualités Règlementaires Microsoft Dynamics NAV

#### Réponse apportée par l'éditeur

Depuis l'édition NAV 2009 SP1, Microsoft Dynamics NAV a été adaptée pour permettre le paramétrage et l'utilisation de nouveaux modes de règlement au format SEPA, qu'il s'agisse de spécifier les pays inclus dans la zone SEPA, de vérifier l'existence de coordonnées BIC/IBAN, ou d'automatiser l'émission du fichier au format spécifié.

De plus, les clients Microsoft Dynamics NAV 2013 R2 français bénéficient déjà d'une fonction d'émission des virements utilisant le dernier format pain 001.001.003. La fonctionnalité NAV 2013 R2 permet également au client ou partenaire intégrateur d'adapter très facilement les formats proposés (Vir/Prel) pour y intégrer les spécificités de chaque banque. Côté virement, les versions 2009 SP1/R2 et 2013 sont en cours de conversion au dernier format pain 001.001.003. Concernant les prélèvements, la fonction est en cours de révision par nos équipes R&D en charge des localisations en vue de produire un fichier respectant le format pain 008.001.002.

Ces fonctionnalités seront livrées sous forme de correctif.

Vous pouvez d'ores et déjà vous familiariser (en anglais) avec les procédures NAV 2013 R2 sur CustomerSource.

#### Responsabilité du client et de son intégrateur

Les formats de prélèvement et de virement SEPA ont été définis par un format à l'échelle européenne. Cependant, chaque banque peut exiger des variantes qui lui sont propres de ces formats standards. Il convient donc de vous rapprocher de votre banque pour valider et le cas échéant faire adapter vos fichiers SEPA.

Par ailleurs, vous devez vous assurer que vous disposez bien dans votre système ERP des coordonnées bancaires de vos clients/fournisseurs et partenaires au format BIC/IBAN, seul format autorisé dorénavant.

Enfin, spécifiquement pour les prélèvements, vous devrez obtenir un identifiant créancier SEPA (ICS) auprès de la Banque de France, vérifier avant tout prélèvement que vous détenez bien une autorisation de prélèvement (ou un mandat signé) de votre client, et vous assurer de pouvoir traiter les informations supplémentaires liés à SEPA, notamment la référence unique de mandat (RUM), l'ICS, le type de paiement (ponctuel ou récurrent), la séquence de présentation de l'opération, le libellé de l'opération et, le cas échéant, certaines données optionnelles. Tout le détail de ces étapes préparatoires est disponible sur http://sepafrance-temp.fr ainsi que dans ce guide émis par la Banque de France, et dans le guide *Support of SEPA Credit Transfers and Direct Debits for Microsoft Dynamics NAV* à

retrouver sur votre portail Customer Source.

Concernant les versions antérieures non supportées, il revient au client de faire appel à son partenaire intégrateur ou à sa banque pour répondre au besoin.

\* les dates de fin de support par produit sont consultables sur le site de Support Microsoft

\*\*date fournie à titre indicatif, conforme à nos délais de service, ne constituant pas un engagement de la part de Microsoft.

**©2013 Microsoft. Tous droits réservés.** Les informations contenues dans ce document représentent le point de vue actuel de Microsoft Corporation sur les questions traitées, à la date de publication. Dans la mesure où Microsoft doit s'adapter aux conditions fluctuantes du marché, le présent document ne doit pas être considéré comme un engagement de la part de Microsoft ; pour sa part, Microsoft ne peut garantir la validité de toute information mentionnée dans le présent document. Ce document est fourni à titre d'information uniquement. MICROSOFT N'OFFRE AUCUNE GARANTIE, EXPRESSE OU IMPLICITE, CONCERNANT CE DOCUMENT.

### Actualités Règlementaires Microsoft Dynamics NAV 6 and 6 and 6 and 6 and 6 and 6 and 6 and 6 and 6 and 6 and 6 and 6 and 6 and 6 and 6 and 6